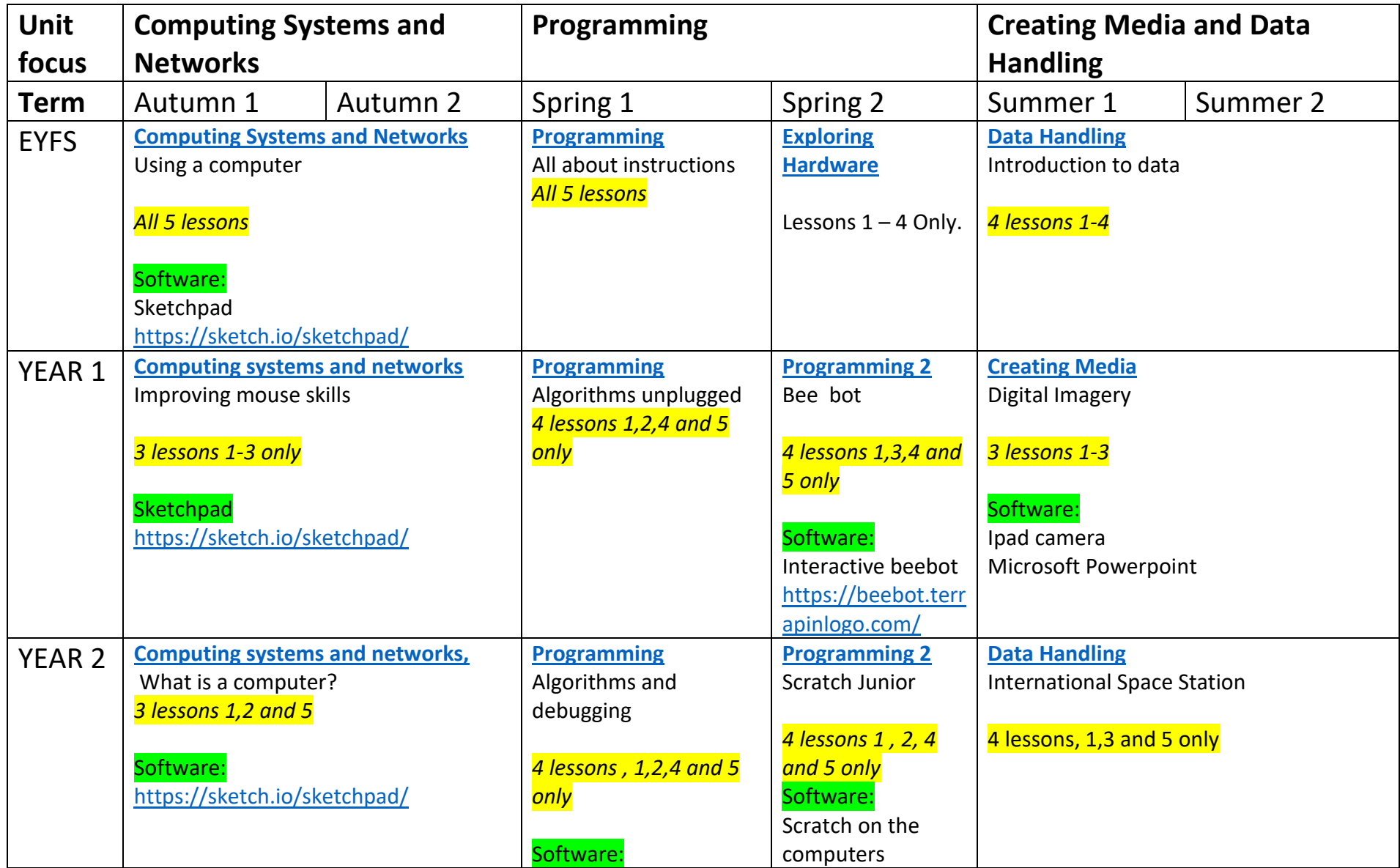

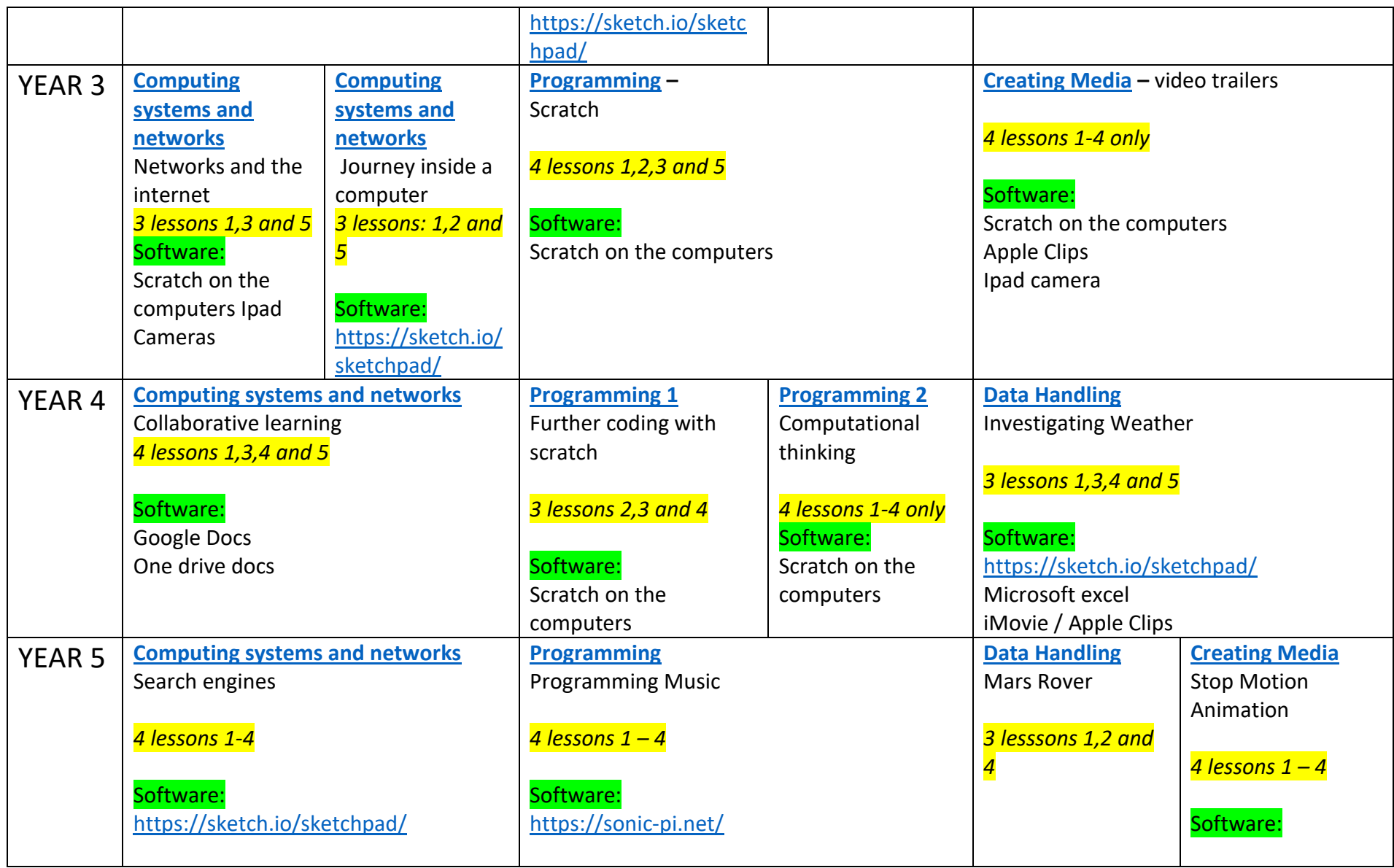

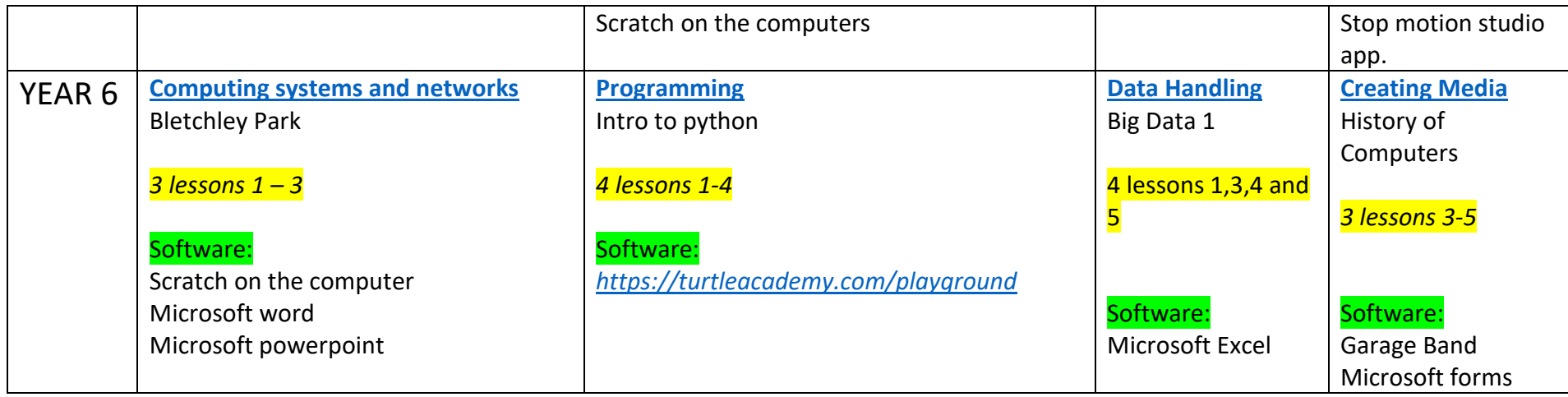

Lessons to be covered to ensure national curriculum coverage.

Software needed for each unit. (Please refer to each lesson plan to ensure you have all the hardware needed)

1x Online Safety Lesson to be taught at the start of each half term + general discussions about online safety throughout lessons.